## 共C402

## 正面 きょうしょう しゅうしょう しゅうしょう おおおし 前方より 山學

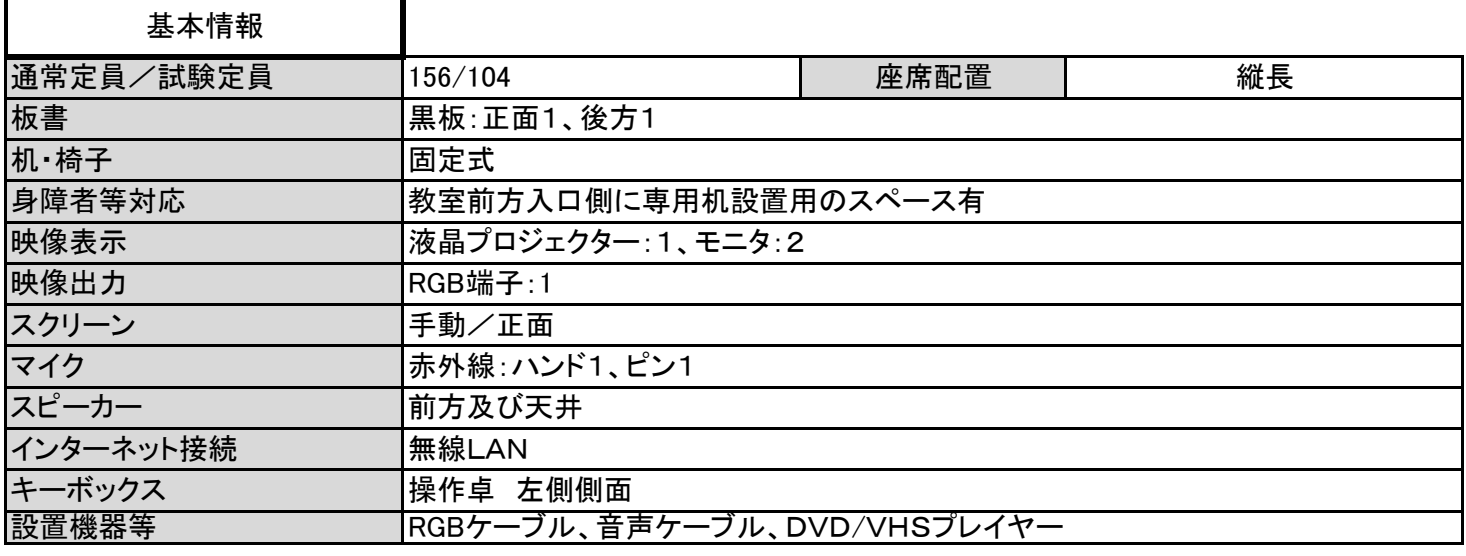

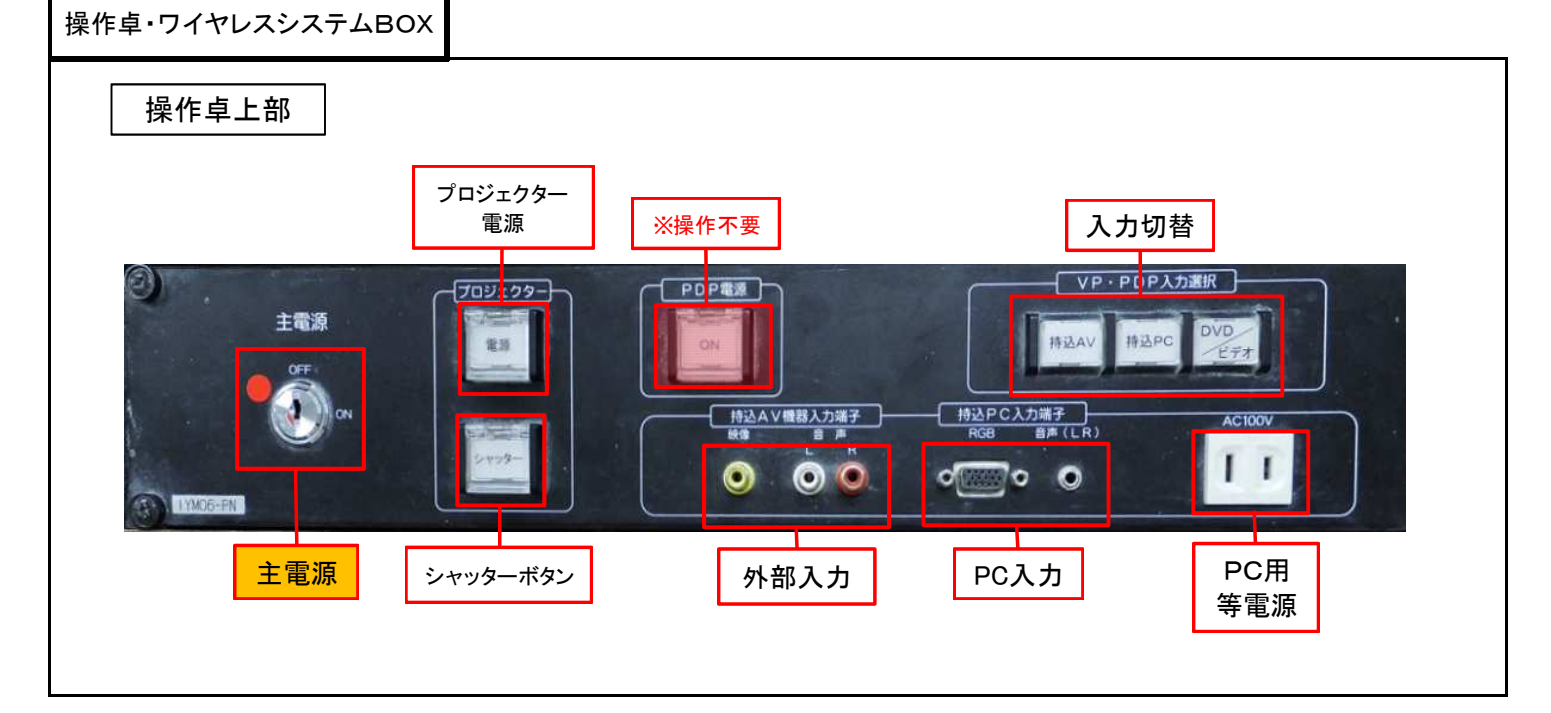

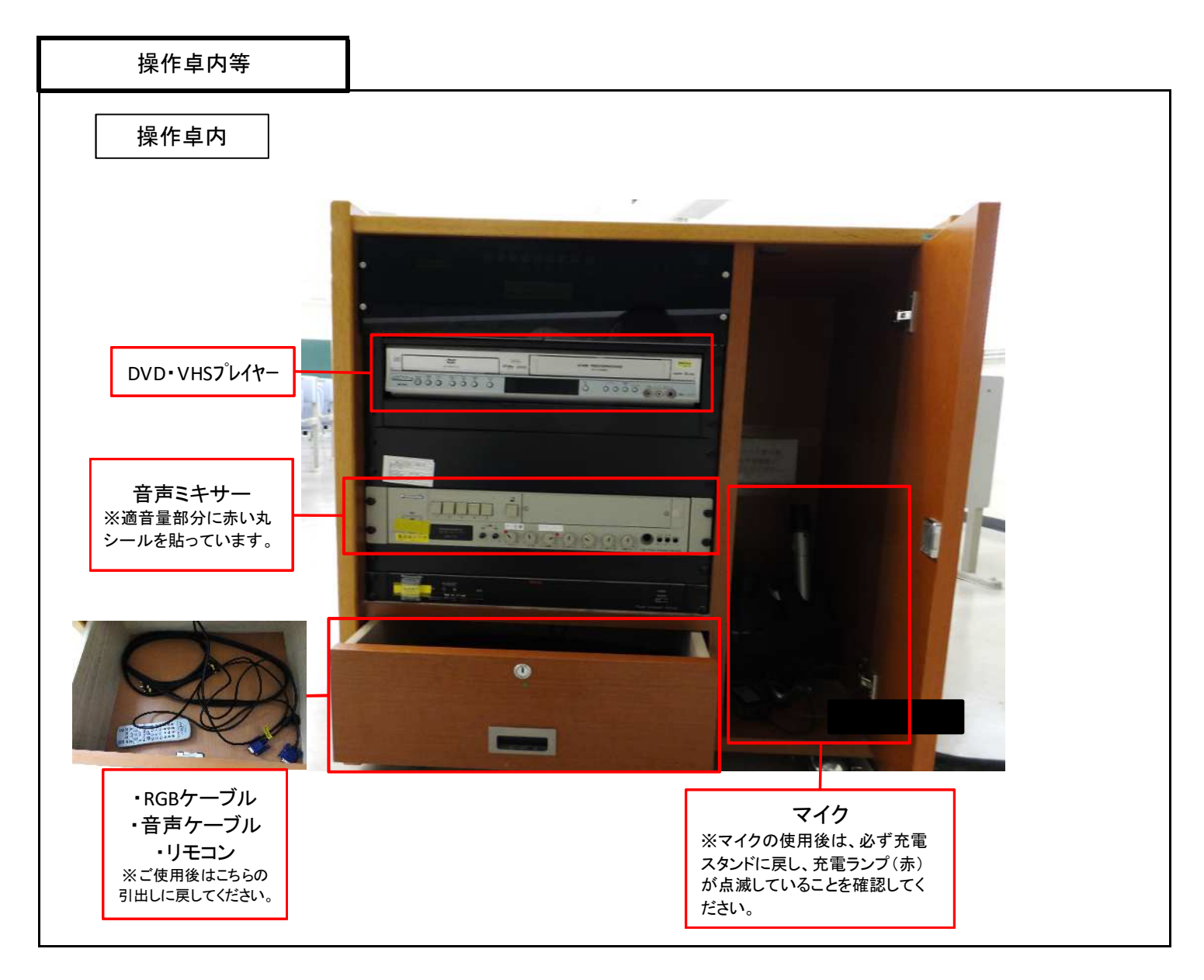

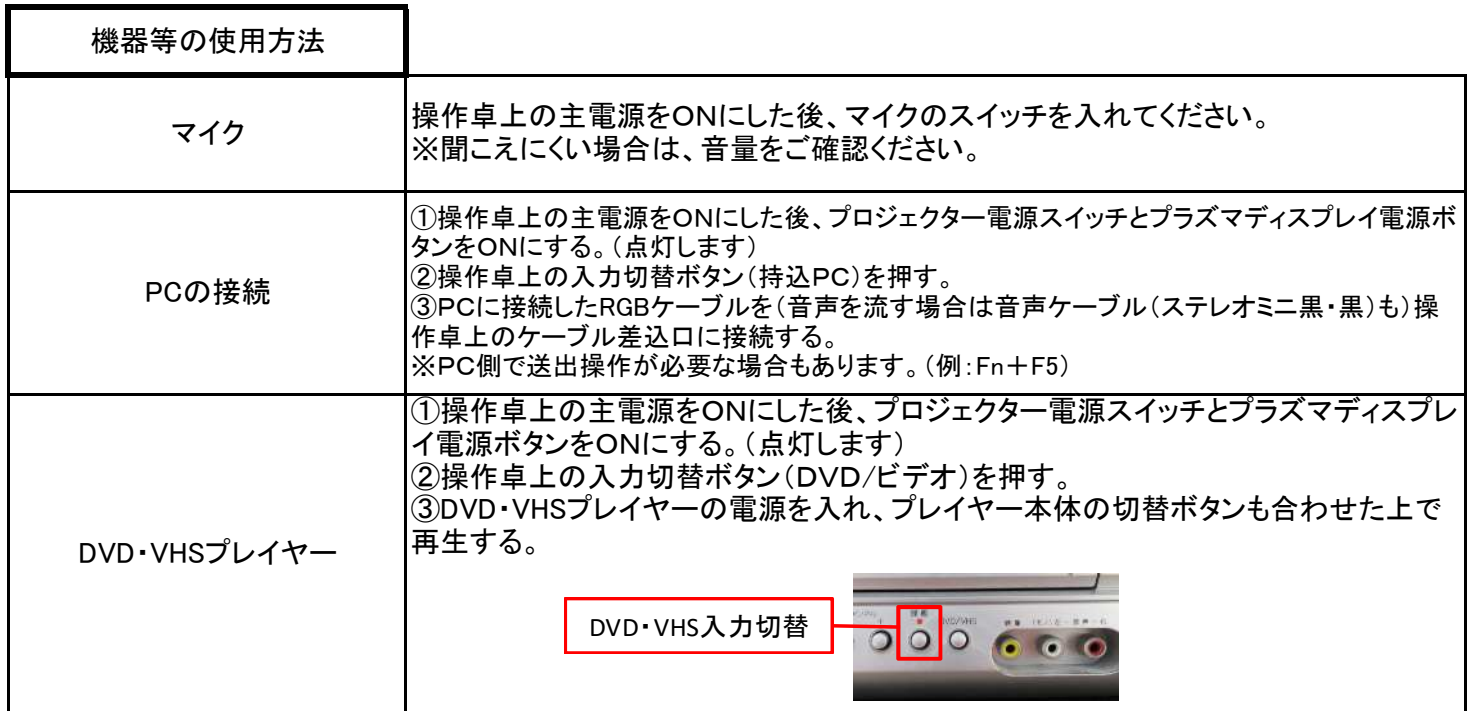